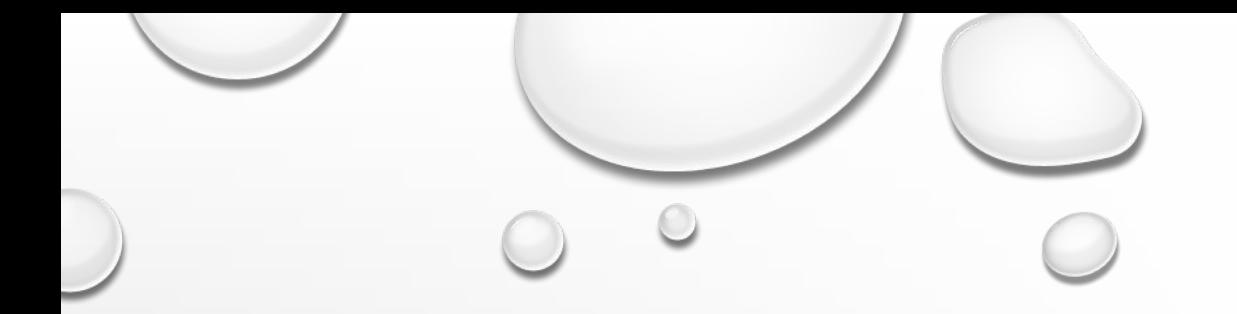

# **КОНФИГУРИРОВАНИЕ ОПЕРАЦИОННОЙ СИСТЕМЫ**

ЛЮБАЯ ОПЕРАЦИОННАЯ СИСТЕМА ПРЕДОСТАВЛЯЕТ ПОЛЬЗОВАТЕЛЮ РЯД ИНСТРУМЕНТОВ ДЛЯ НАСТРОЙКИ (КОНФИГУРИРОВАНИЯ) СВОЕЙ СРЕДЫ. ПОЛЬЗОВАТЕЛЬ МОЖЕТ ВЫПОЛНИТЬ НАСТРОЙКИ: ОБОРУДОВАНИЯ, ИНТЕРФЕЙСА, ПОДКЛЮЧЕНИЯ К СЕТИ, АДМИНИСТРИРОВАНИЯ И ДР

# 1. **КЛАСС ИНСТРУМЕНТОВ ДЛЯ СИСТЕМНОЙ НАСТРОЙКИ.**

ЭТИ ИНСТРУМЕНТЫ ИСПОЛЬЗУЮТСЯ ДЛЯ НАСТРОЙКИ ОБОРУДОВАНИЯ И УСТАНОВКИ ПРИЛОЖЕНИЙ.

**К НИМ МОЖНО ОТНЕСТИ:** 

**УСТАНОВКУ ИЛИ УДАЛЕНИЕ ПРОГРАММ;** 

**УСТАНОВКУ, ТЕСТИРОВАНИЕ И КОНФИГУРИРОВАНИЕ ОБОРУДОВАНИЯ;** 

**ИЗМЕНЕНИЕ НАСТРОЙКИ ИНТЕРНЕТ;** 

**УСТАНОВКУ ПАРОЛЕЙ И ДР.**

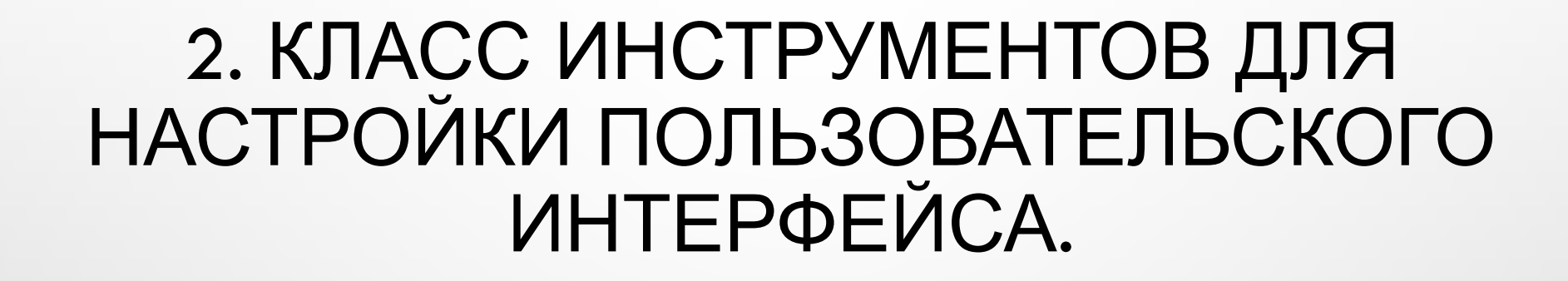

ЭТИ ИНСТРУМЕНТЫ ПОЗВОЛЯЮТ ИЗМЕНЯТЬ ВНЕШНИЙ ОБЛИК СИСТЕМЫ. К НИМ МОЖНО ОТНЕСТИ; УСТАНОВКУ ДАТЫ И ВРЕМЕНИ, ИЗМЕНЕНИЕ ОФОРМЛЕНИЯ РАБОЧЕГО СТОЛА (ЗВУК, ФОН, ЗАСТАВКУ И ДР.), ПОДДЕРЖКУ НЕОБХОДИМОГО ЯЗЫКА, ВЫБОР ВИДОВ УКАЗАТЕЛЯ МЫШИ И ДР.

# ЗАПУСК ПРОГРАММЫ НАСТРОЙКА СИСТЕМЫ

ЧТОБЫ ЗАПУСТИТЬ ПРОГРАММУ «НАСТРОЙКА СИСТЕМЫ», ОТКРОЙТЕ МЕНЮ ПУСК, ВВЕДИТЕ В ПОИСКОВУЮ СТРОКУ **MSCONFIG** И НАЖМИТЕ ВВОД.

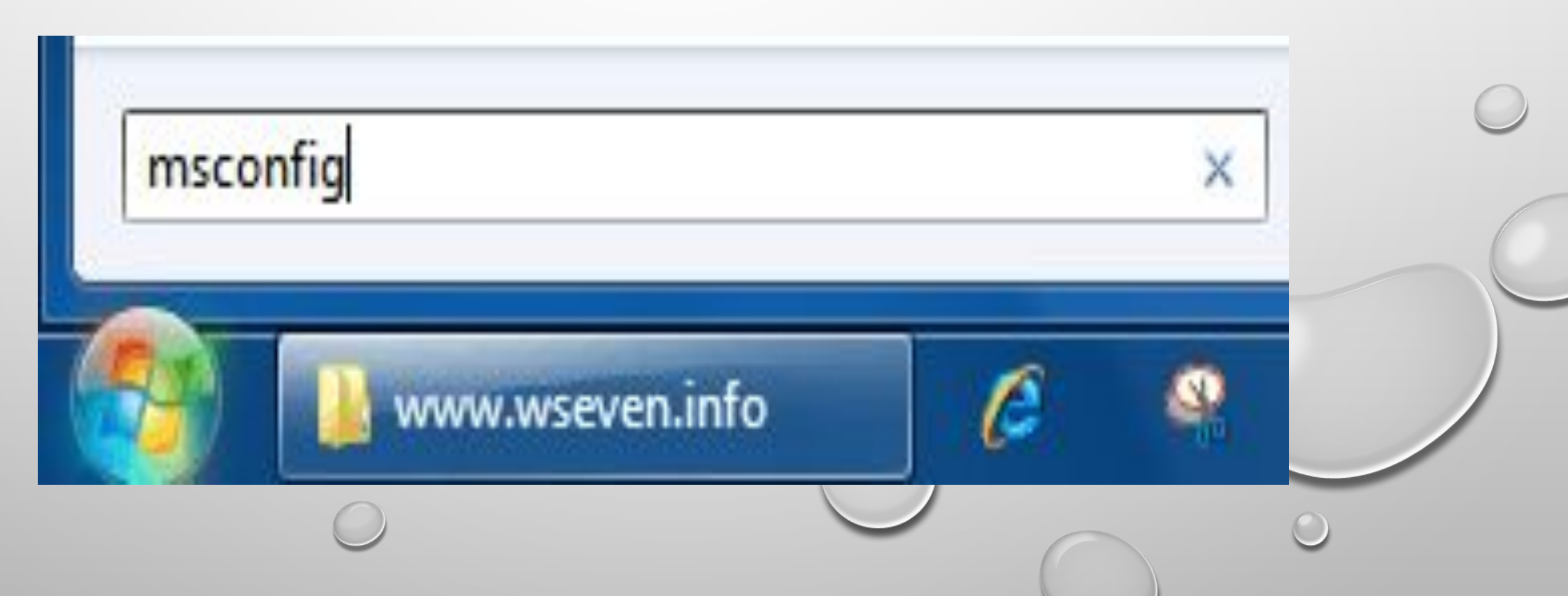

### ТАКЖЕ МОЖНО ВОСПОЛЬЗОВАТЬСЯ COЧЕТАНИЕМ КЛАВИШ WINDOWS + R, **ВВЕСТИ MSCONFIG И НАЖАТЬ ОК.**

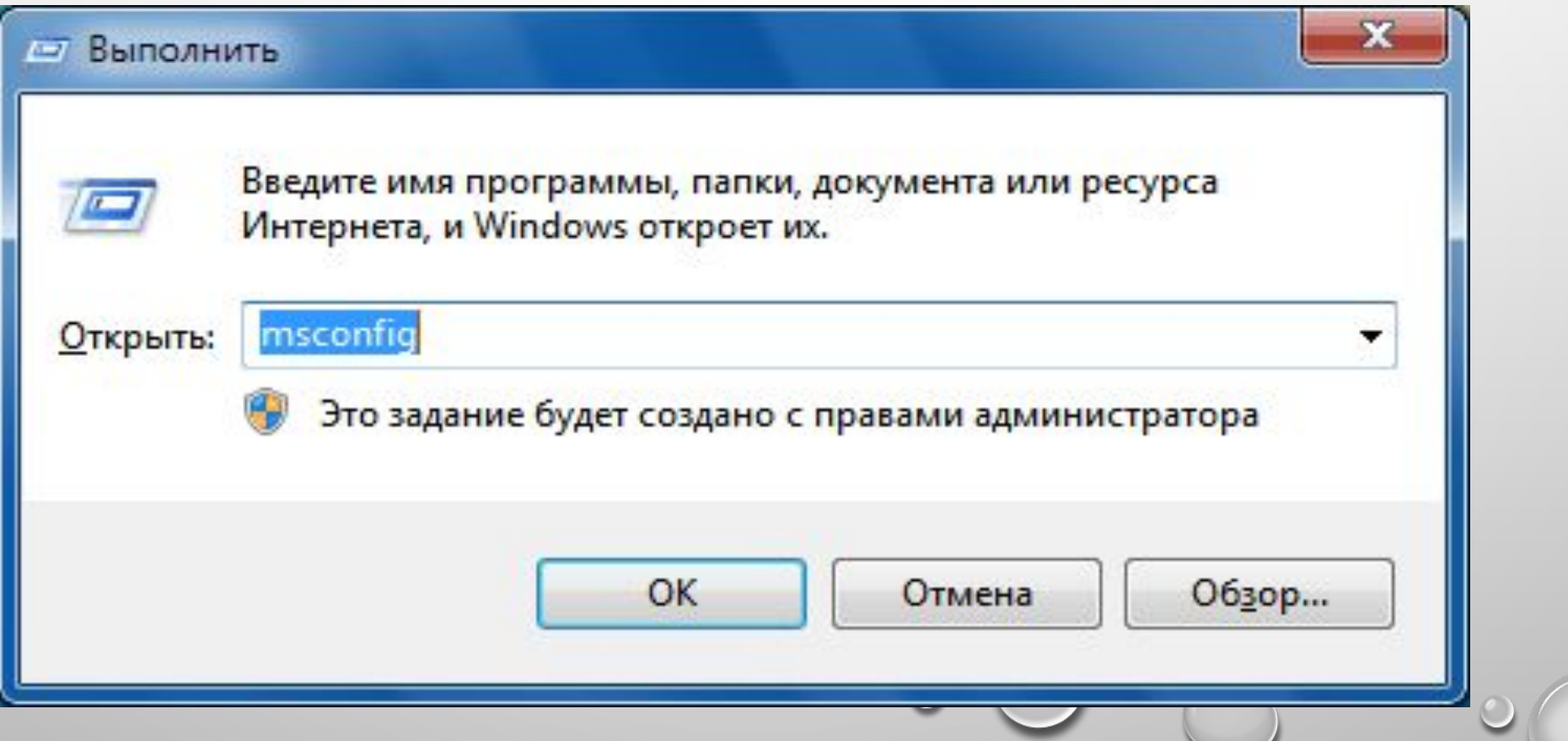

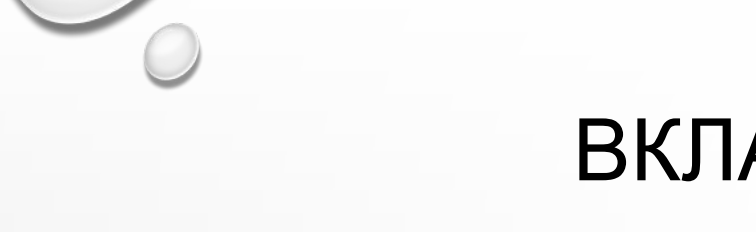

### ВКЛАДКА ОБЩИЕ

На вкладке *Общие* можно выбрать один из трех вариантов запуска операционной системы

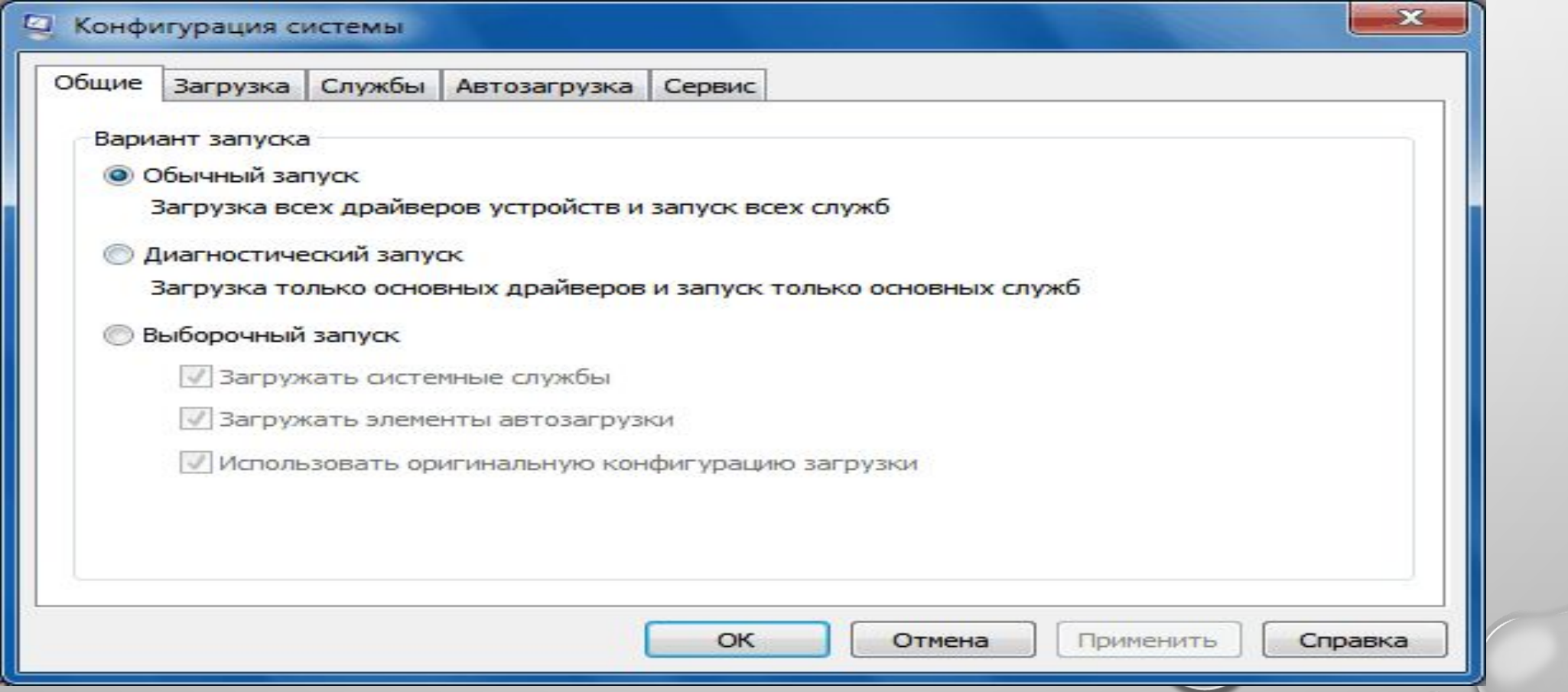

 $\circledcirc$ 

#### **• ОБЫЧНЫЙ ЗАПУСК**

В ЭТОМ РЕЖИМЕ WINDOWS ЗАПУСКАЕТСЯ ОБЫЧНЫМ СПОСОБОМ. «ОБЫЧНЫЙ ЗАПУСК» ИСПОЛЬЗУЕТСЯ, КОГДА НЕТ ПРОБЛЕМ С ЗАГРУЗКОЙ ОС ИЛИ ПОСЛЕ УСТРАНЕНИЯ НЕПОЛАДОК.

#### **• ДИАГНОСТИЧЕСКИЙ ЗАПУСК**

В РЕЖИМЕ ДИАГНОСТИЧЕСКОГО ЗАПУСКА ВМЕСТЕ С WINDOWS ЗАПУСКАЮТСЯ ТОЛЬКО ОСНОВНЫЕ СЛУЖБЫ И ДРАЙВЕРЫ, НЕОБХОДИМЫЕ ДЛЯ ФУНКЦИОНИРОВАНИЯ ОПЕРАЦИОННОЙ СИСТЕМЫ И КОМПЬЮТЕРА. ЕСЛИ ПРИ ВКЛЮЧЕННОМ ДИАГНОСТИЧЕСКОМ ЗАПУСКЕ ПРОБЛЕМА НЕ ИСЧЕЗАЕТ, ТО СКОРЕЕ ВСЕГО, ПОВРЕЖДЕНЫ ОСНОВНЫЕ ФАЙЛЫ И ДРАЙВЕРЫ WINDOWS. ЕСЛИ ПРИ ВКЛЮЧЕННОМ ДИАГНОСТИЧЕСКОМ ЗАПУСКЕ ПРОБЛЕМ НЕТ, ТО НУЖНО ВОСПОЛЬЗОВАТЬСЯ РЕЖИМОМ *ВЫБОРОЧНЫЙ ЗАПУСК*.

**ВЫБОРОЧНЫЙ ЗАПУСК**

В ЭТОМ РЕЖИМЕ ЗАПУСК WINDOWS ПРОИЗВОДИТСЯ С ИСПОЛЬЗОВАНИЕМ ОСНОВНЫХ СЛУЖБ И ДРАЙВЕРОВ, А ТАКЖЕ ДРУГИХ СЛУЖБ И АВТОМАТИЧЕСКИ ЗАГРУЖАЕМЫХ ПРОГРАММ, ВЫБРАННЫХ ПОЛЬЗОВАТЕЛЕМ. ДОСТУПНЫ **ТРИ ДОПОЛНИТЕЛЬНЫХ ПАРАМЕТРА:**

*ЗАГРУЖАТЬ СИСТЕМНЫЕ СЛУЖБЫ* – ЕСЛИ ЭТОТ ПАРАМЕТР ВКЛЮЧЕН, ТО ОПЕРАЦИОННАЯ СИСТЕМА ЗАГРУЖАЕТСЯ СО СТАНДАРТНЫМ НАБОРОМ СЛУЖБ, НЕОБХОДИМЫХ ДЛЯ ЕЁ РАБОТЫ.

*ЗАГРУЖАТЬ ЭЛЕМЕНТЫ АВТОЗАГРУЗКИ* – ЕСЛИ ЭТОТ ПАРАМЕТР ВКЛЮЧЕН, ТО ВМЕСТЕ С ОПЕРАЦИОННОЙ СИСТЕМОЙ ЗАПУСКАЮТСЯ ПРОГРАММЫ, ОТМЕЧЕННЫЕ ФЛАЖКАМИ НА ВКЛАДКЕ *АВТОЗАГРУЗКА*.

*ИСПОЛЬЗОВАТЬ ОРИГИНАЛЬНУЮ КОНФИГУРАЦИЮ ЗАГРУЗКИ* – ЭТОТ ПАРАМЕТР ПО УМОЛЧАНИЮ ВКЛЮЧЕН И ЗАТЕНЕН (ОТОБРАЖАЕТСЯ СЕРЫМ ЦВЕТОМ). ДАННЫЙ ПАРАМЕТР ВОССТАНАВЛИВАЕТ ИЗНАЧАЛЬНЫЕ НАСТРОЙКИ ЗАПУСКА WINDOWS 7 В СЛУЧАЕ ВНЕСЕНИЯ ИЗМЕНЕНИЙ НА ВКЛАДКЕ *ЗАГРУЗКА*.

**ВЫБОРОЧНЫЙ ЗАПУСК НУЖНО ИСПОЛЬЗОВАТЬ, ЕСЛИ** *ДИАГНОСТИЧЕСКИЙ ЗАПУСК* **ПРОШЕЛ БЕЗ ОШИБОК. ПООЧЕРЕДНО ВКЛЮЧАЙТЕ ДОПОЛНИТЕЛЬНЫЕ СЛУЖБЫ И ПРОГРАММЫ, И ОТСЛЕЖИВАЙТЕ РАБОТУ СИСТЕМЫ ДО ТЕХ ПОР, ПОКА НЕ ВЫЯВИТЕ ПРИЧИНУ ОШИБОК.**

# ВКЛАДКА ЗАГРУЗКА

• НА ВКЛАДКЕ *ЗАГРУЗКА* НАХОДЯТСЯ ДЕТАЛЬНЫЕ НАСТРОЙКИ ПАРАМЕТРОВ ЗАПУСКА WINDOWS .

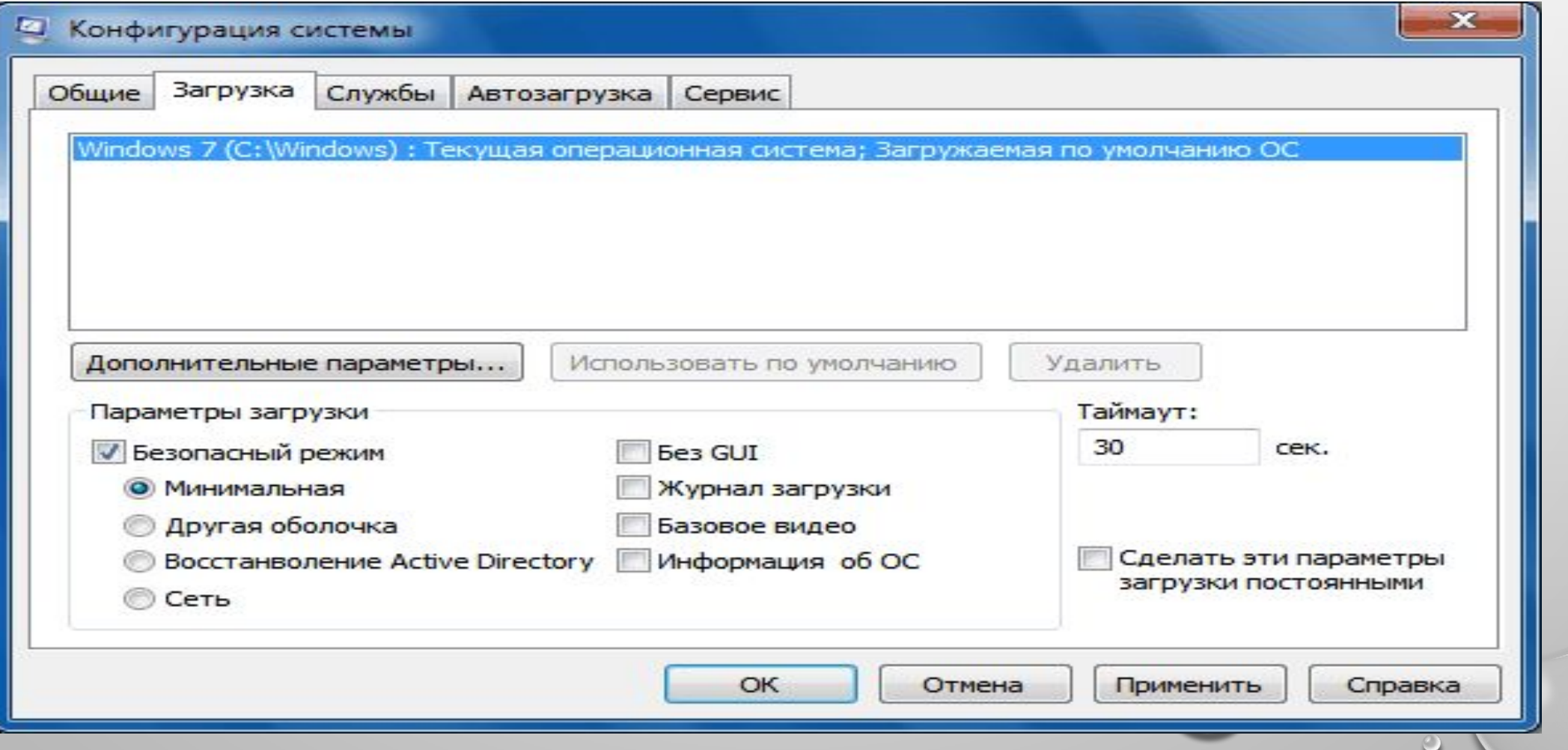

## ДОПОЛНИТЕЛЬНЫЕ ПАРАМЕТРЫ ЗАГРУЗКИ

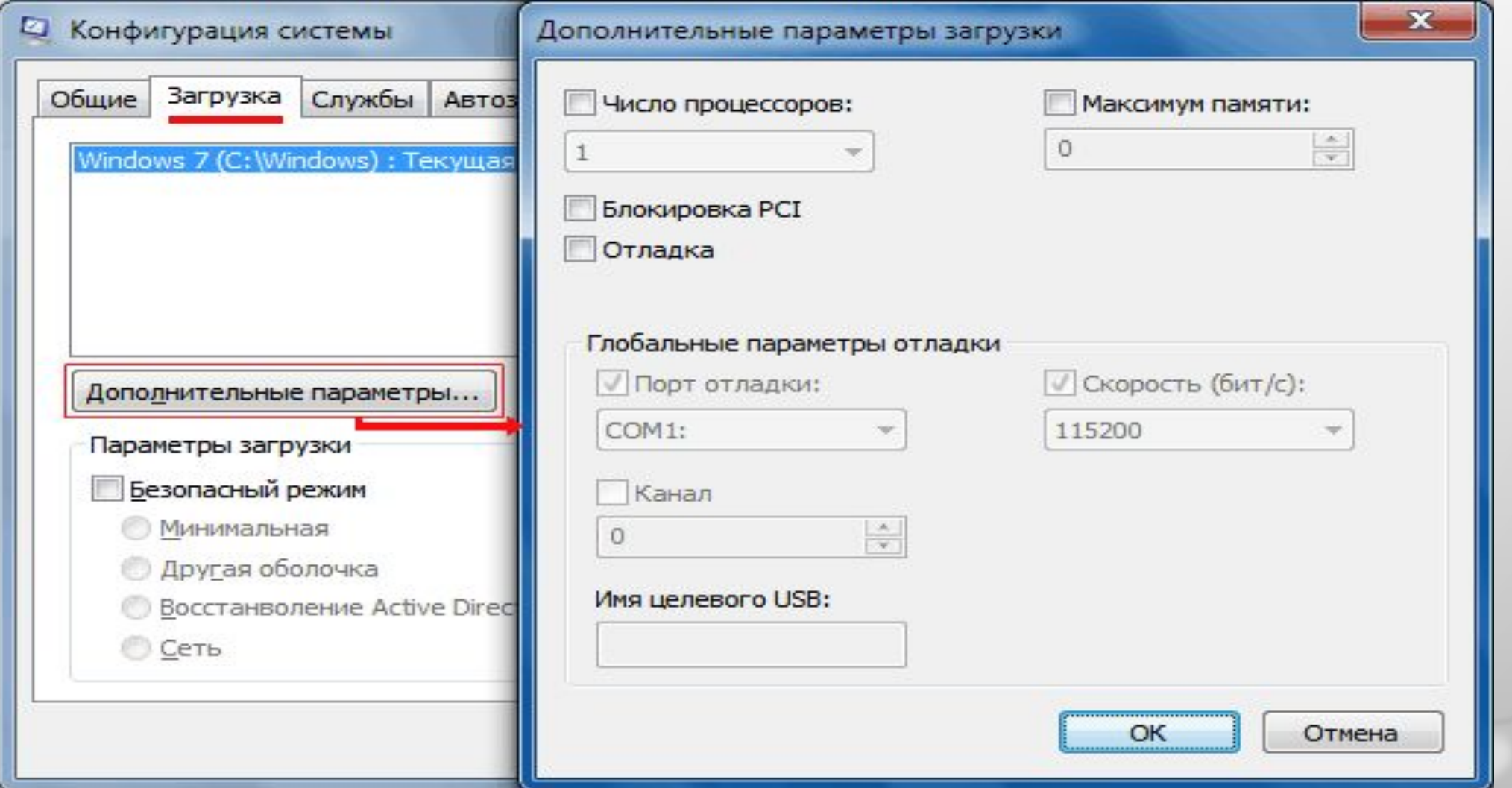

 $\circ$ 

# ВКЛАДКА СЛУЖБЫ

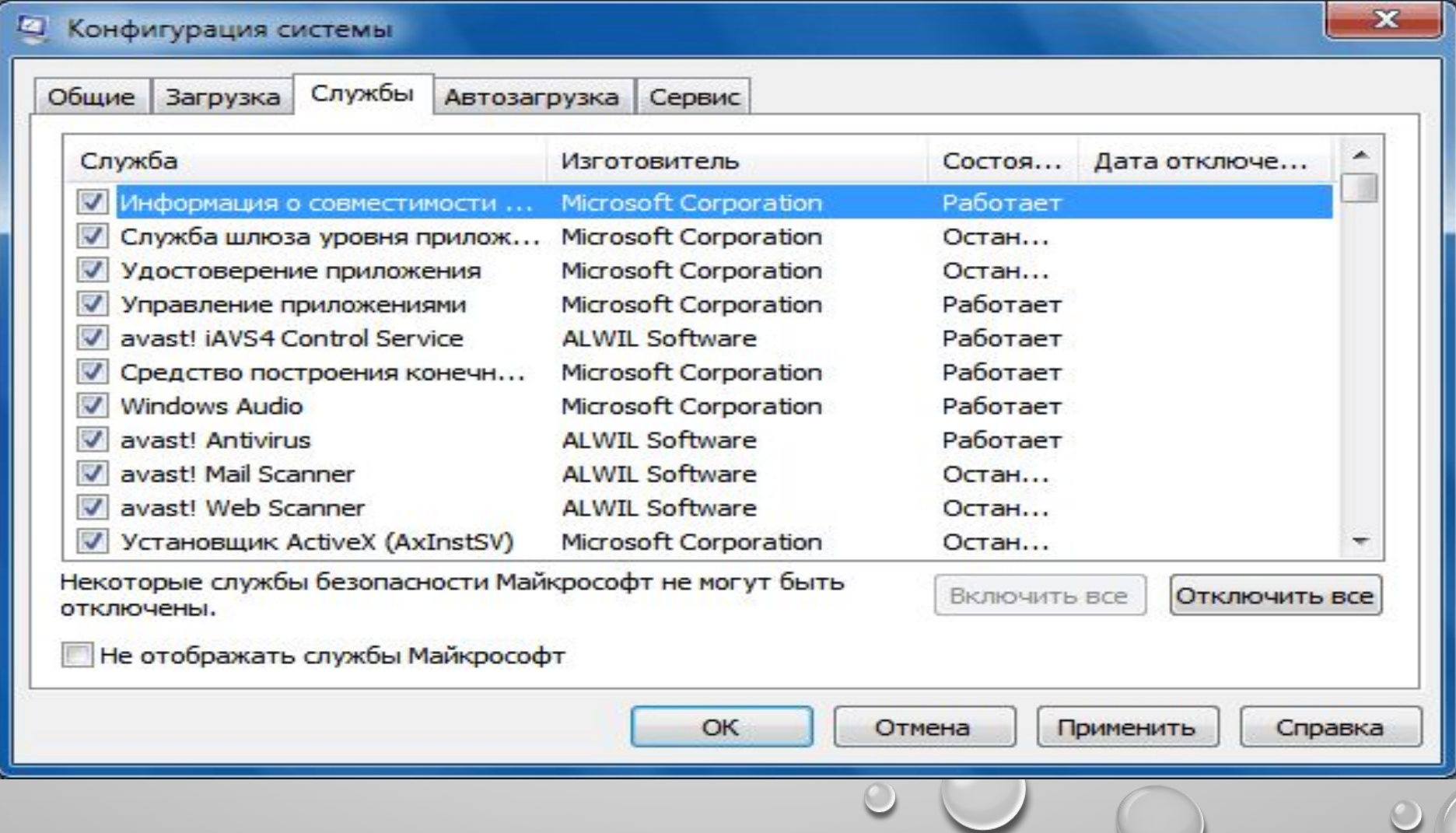

 $\circ$ 

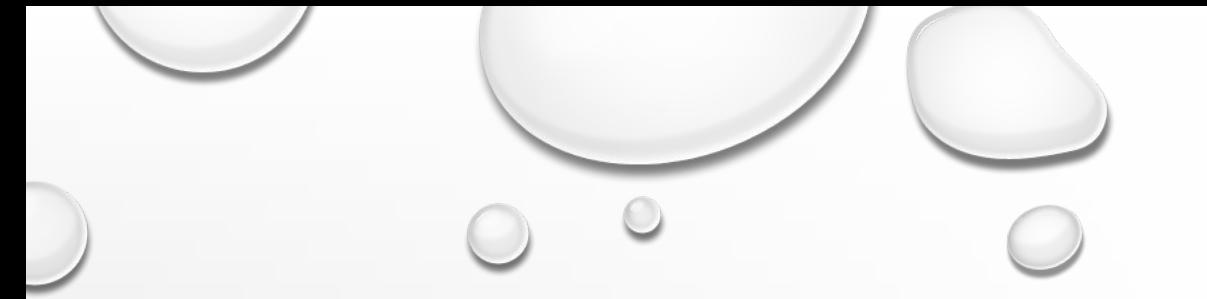

#### ВКЛАДКА *СЛУЖБЫ* СОДЕРЖИТ СПИСОК СЛУЖБ, ЗАПУСКАЮЩИХСЯ АВТОМАТИЧЕСКИ ПРИ ЗАГРУЗКЕ WINDOWS .

#### ВСЕ ЭТИ СЛУЖБЫ УСЛОВНО ПОДЕЛЕНЫ НА ДВЕ КАТЕГОРИИ:

- **• СЛУЖБЫ MICROSOFT, ОТ КОТОРЫХ ЗАВИСИТ РАБОТА ОПЕРАЦИОННОЙ СИСТЕМЫ;**
- **• СЛУЖБЫ СТОРОННИХ РАЗРАБОТЧИКОВ, НЕОБХОДИМЫЕ ДЛЯ РАБОТЫ ДРАЙВЕРОВ И НЕКОТОРЫХ ПРОГРАММ.**

ЕЩЕ ОДНИМ ИНСТРУМЕНТОМ СИСТЕМЫ, КОТОРЫЙ МОЖЕТ ИСПОЛЬЗОВАТЬСЯ ДЛЯ КОНФИГУРИРОВАНИЯ ЯВЛЯЕТСЯ **РЕЕСТР**. **РЕЕСТР** (ОТ АНГЛИЙСКОГО REGISTRY) - **БАЗА ДАННЫХ ОПЕРАЦИОННОЙ СИСТЕМЫ, СОДЕРЖАЩАЯ КОНФИГУРАЦИОННЫЕ СВЕДЕНИЯ. В РЕЕСТРЕ ХРАНИТСЯ ИНФОРМАЦИЯ ПО АППАРАТНОЙ КОНФИГУРАЦИИ КОМПЬЮТЕРА, РАЗЛИЧНЫЕ НАСТРОЙКИ ОПЕРАЦИОННОЙ СИСТЕМЫ И НАСТРОЙКИ УСТАНАВЛИВАЕМЫХ ПРОГРАММ**